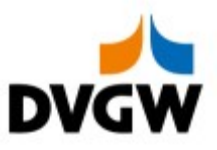

DVGW-Nachrichtenbeschreibung

# **SLPASP**

auf Basis

**ORDCHG** Bestelländerung

### UN D.07A S3

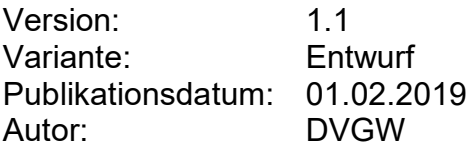

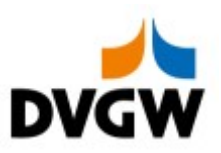

## Inhalt

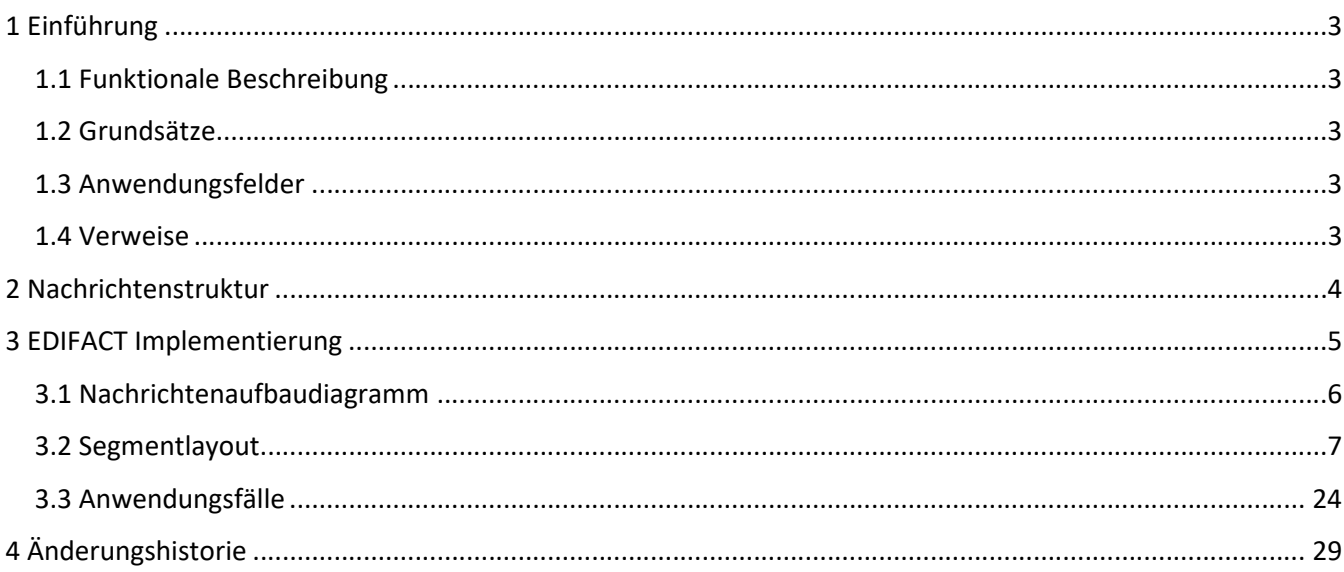

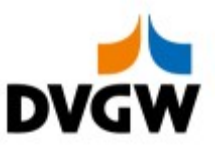

### 1 Einführung

### 1 Einführung

Dieses Dokument stellt die Definition der– SLPASP – Nachricht, einer angepassten Teilmenge der EDIFACT UNSM Purchase Order Change Nachricht (ORDCHG) dar, zum Gebrauch für den Elektronischen Datenaustausch (EDI) in der deutschen Gaswirtschaft. Es wird daher besonders auf Erfordernisse und Rollen in der deutschen Gaswirtschaft Bezug genommen.

### 1.1 Funktionale Beschreibung

Netzbetreiber, die anwendungsspezifische Parameter für die Berechnung der SLP Allokation anwenden, übermitteln täglich netzspezifische Daten und Faktoren an den Lieferanten. Tägliche Meldungen erfolgen aggregiert pro Netzgebiet des Netzbetreibers. Das Netzgebiet ist zu identifizieren durch den DVGW-Code des sendenden Netzbetreibers, den EIC-Code des Marktgebiets und die Gasqualität. Netzspezifische Faktoren für Optimierungs- und Korrekturanteile sind:

- Optimierungsanteile Wochentag (in % der SLP-Allokationsmenge)
- Optimierungsanteile Temperatur (in % der SLP-Allokationsmenge)
- Optimierungsanteile Sonstiges (in % der SLP-Allokationsmenge

### 1.2 Grundsätze

Die SLPASP wird verwendet, um Informationen über die SLP-Bilanzierung eines Netzbetreibers zu kommunizieren.

### 1.3 Anwendungsfelder

Die SLPASP dient der Übermittlung von anwendungsspezifischen SLP-Parametern.

Der Austausch findet zwischen Netzbetreibern und Lieferanten statt.

Im Einzelnen werden mit der SLPASP netzspezifische Faktoren für Optimierungs- bzw. Korrekturanteile sowie netzspezifische Daten (im Fall des analytischen Lastprofilverfahrens) übertragen.

### 1.4 Verweise

Der Inhalt der SLPASP Nachricht basiert auf: Der EDIFACT UNSM ORDCHG D 07A Definition wie von UN/CEFACT veröffentlicht.

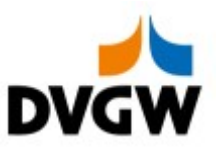

### 2 Nachrichtenstruktur

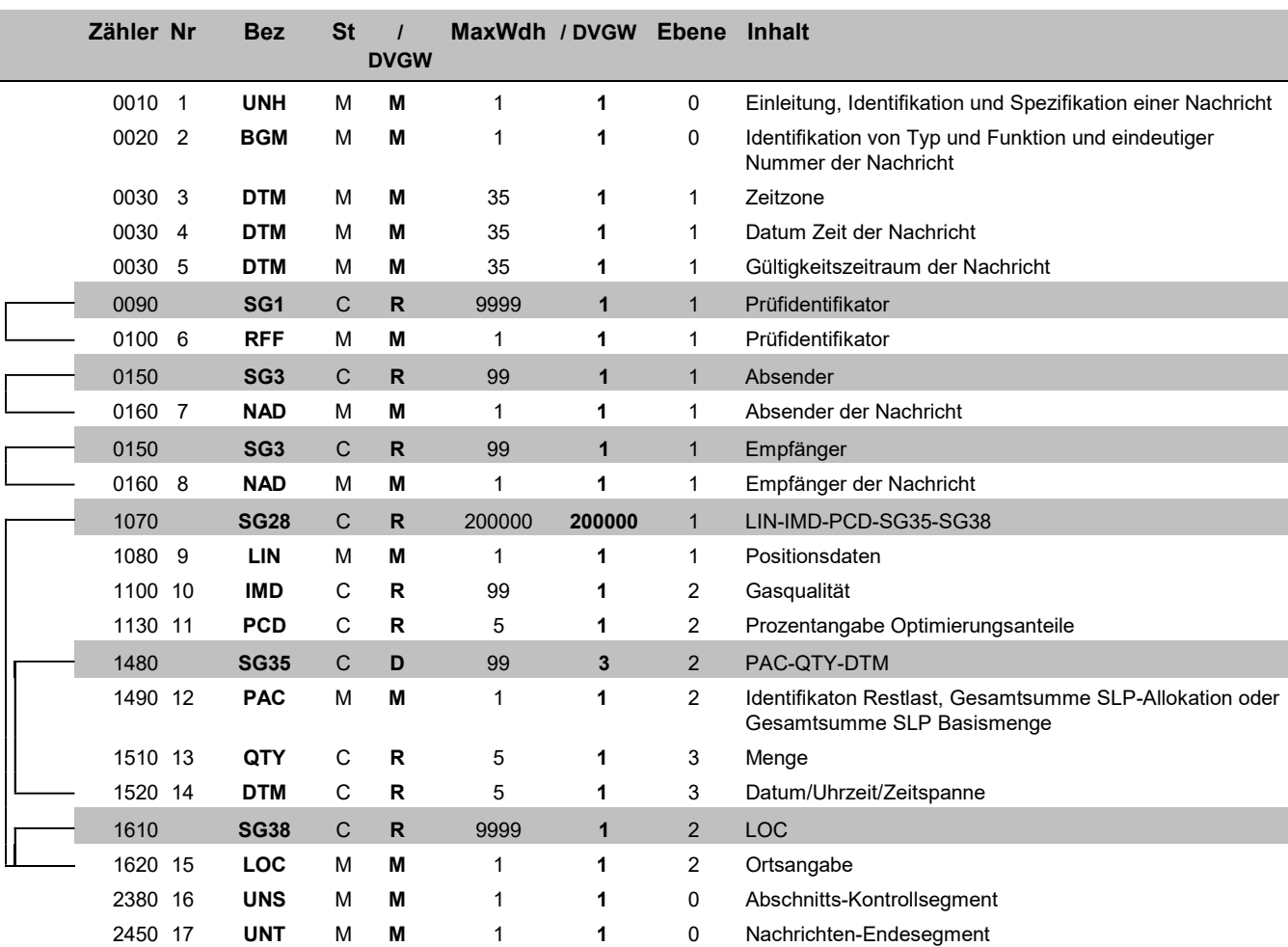

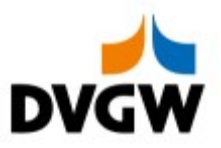

# 3 EDIFACT Implementierung für SLPASP

3 EDIFACT Implementierung für SLPASP

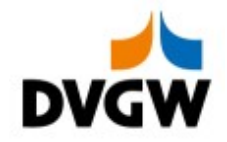

3.1 Diagramm

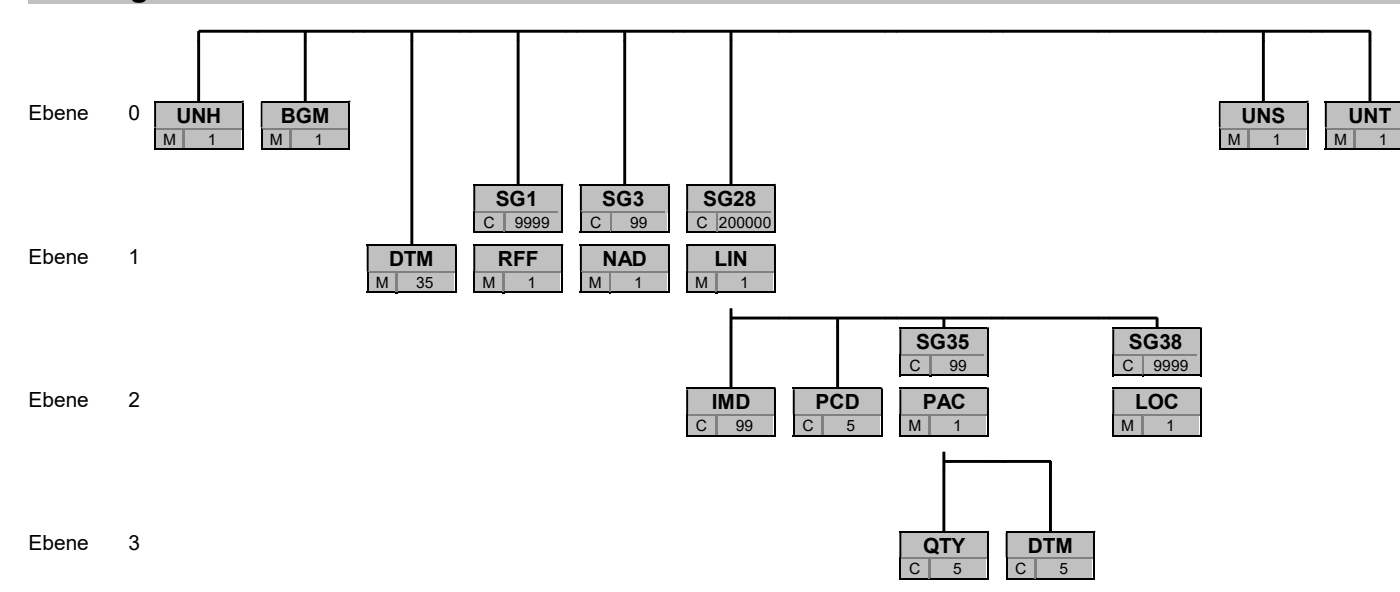

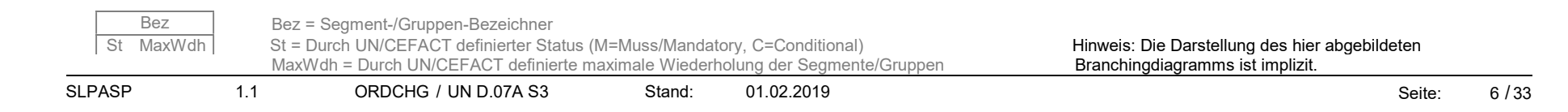

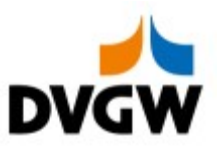

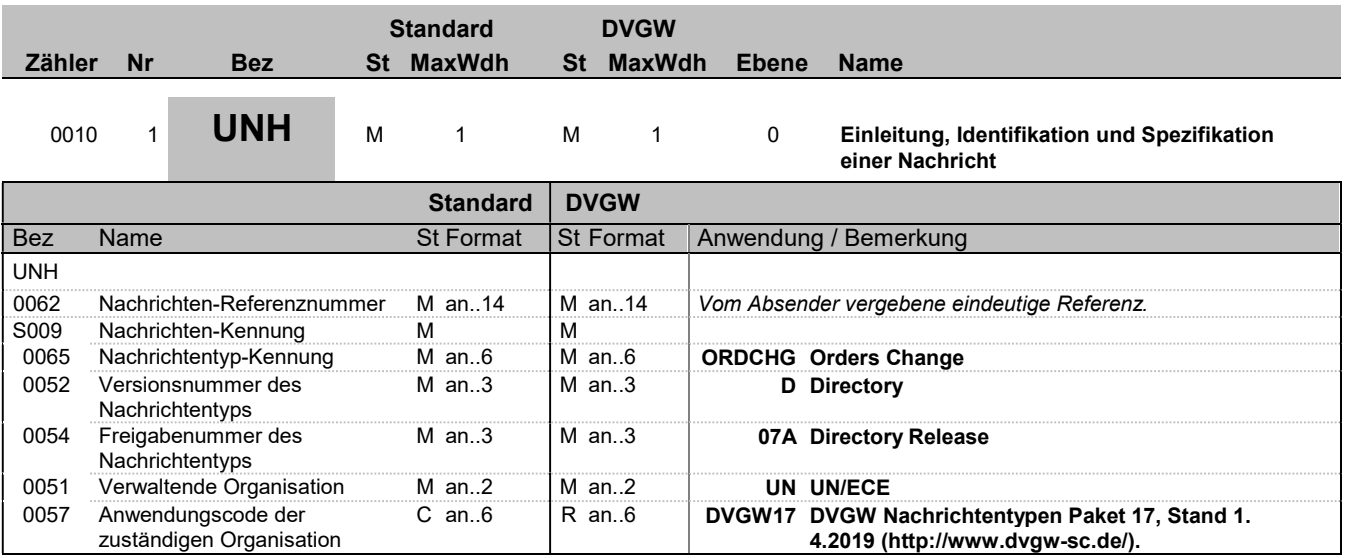

#### Bemerkung:

Beispiel:

UNH+1+ORDCHG:D:07A:UN:DVGW17'

Bez = Objekt-Bezeichner St = Status Nr = Laufende Segmentnummer im Guide EDIFACT: M=Muss/Mandatory, C=Conditional MaxWdh = Maximale Wiederholung der Segmente/Gruppen Anwendung: R=Erforderlich/Required, O=Optional, Zähler = Nummer der Segmente/Gruppen im Standard D=Abhängig von/Dependent, N=Nicht benutzt/Not used

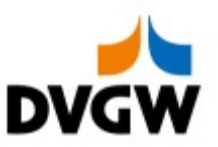

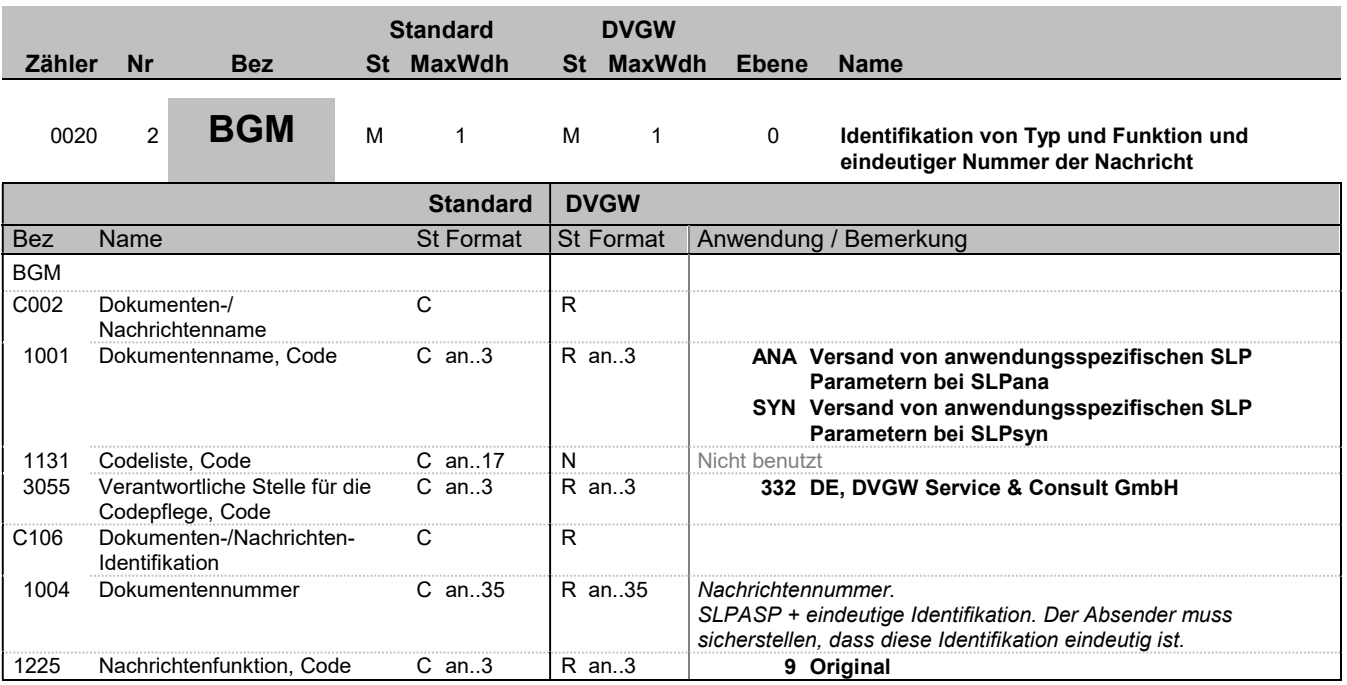

#### Bemerkung:

DE1004: Die folgende Struktur für die Nachrichtennummer im BGM-1004 ist zwingend vorgeschrieben für DVGW-Nachrichten: 6 Buchstaben Nachrichtencode + eindeutige Identifikation.

### Beispiel:

BGM+SYN::332+SLPASP00052+9'

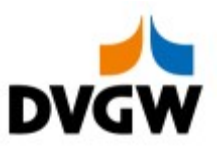

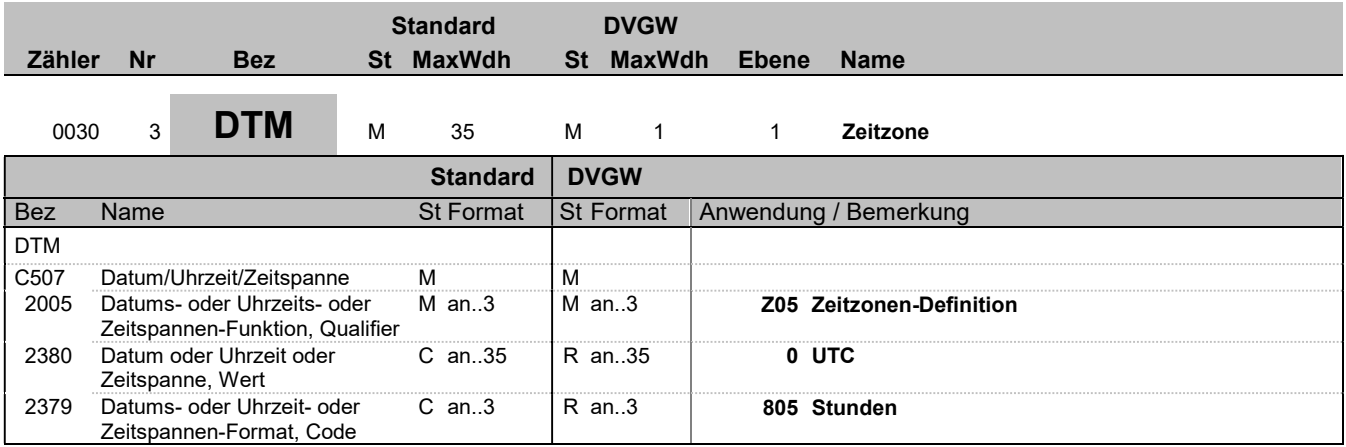

#### Bemerkung:

Alle Zeiten in einer Nachricht müssen in derselben Methodik angegeben werden.

Beispiel:

DTM+Z05:0:805'

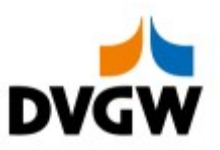

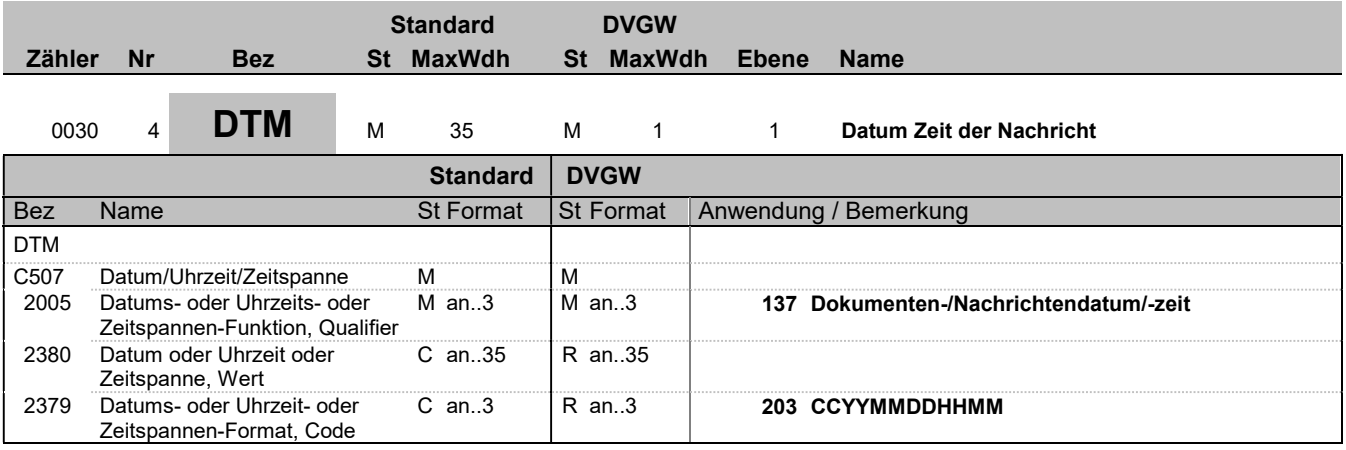

### Bemerkung:

Beispiel:

DTM+137:201602011506:203'

Bez = Objekt-Bezeichner St = Status Nr = Laufende Segmentnummer im Guide EDIFACT: M=Muss/Mandatory, C=Conditional MaxWdh = Maximale Wiederholung der Segmente/Gruppen Anwendung: R=Erforderlich/Required, O=Optional,

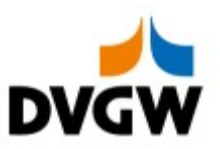

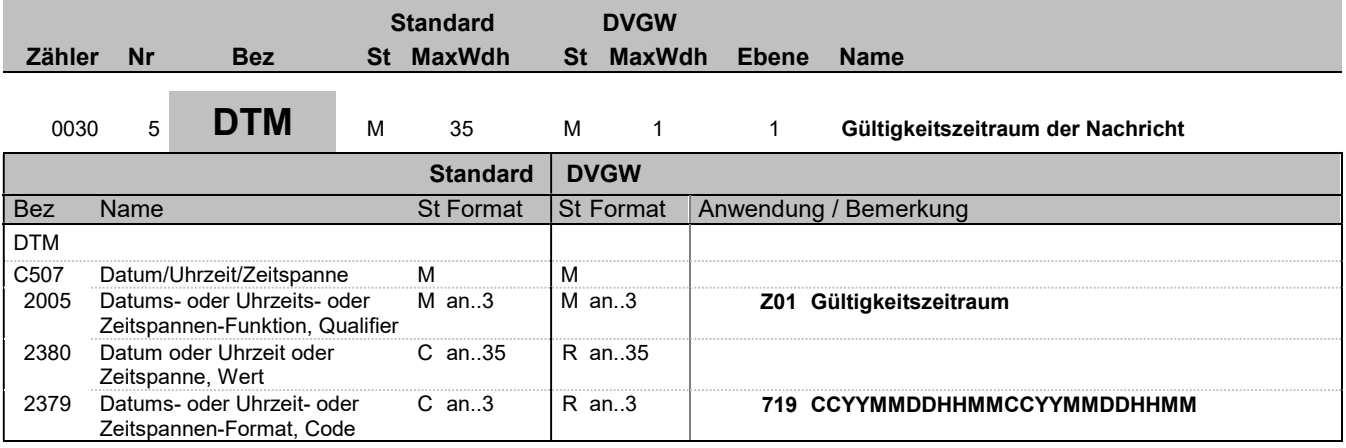

### Bemerkung:

Beispiel:

DTM+Z01:201602010500201602020500:719'

Bez = Objekt-Bezeichner St = Status Nr = Laufende Segmentnummer im Guide EDIFACT: M=Muss/Mandatory, C=Conditional MaxWdh = Maximale Wiederholung der Segmente/Gruppen Anwendung: R=Erforderlich/Required, O=Optional, Zähler = Nummer der Segmente/Gruppen im Standard D=Abhängig von/Dependent, N=Nicht benutzt/Not used

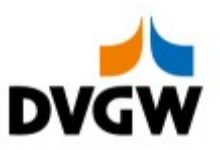

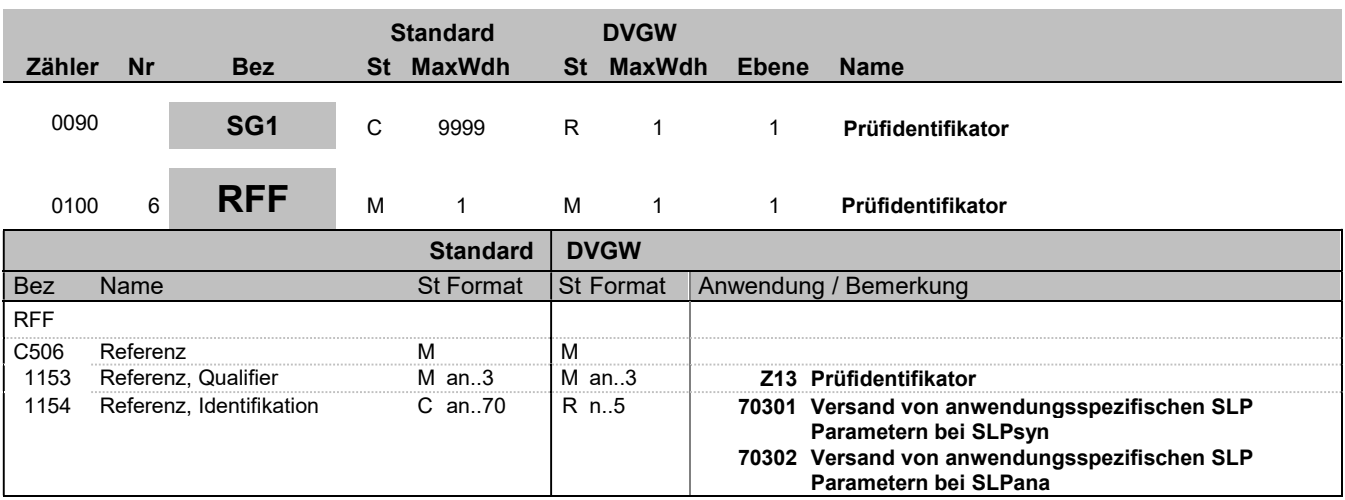

#### Bemerkung:

Wir nur im Rahmen der Nachrichtenprüfprozesse benutzt.

Beispiel:

RFF+Z13:70302'

Bez = Objekt-Bezeichner St = Status Nr = Laufende Segmentnummer im Guide EDIFACT: M=Muss/Mandatory, C=Conditional MaxWdh = Maximale Wiederholung der Segmente/Gruppen Anwendung: R=Erforderlich/Required, O=Optional, Zähler = Nummer der Segmente/Gruppen im Standard D=Abhängig von/Dependent, N=Nicht benutzt/Not used

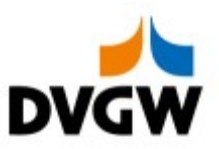

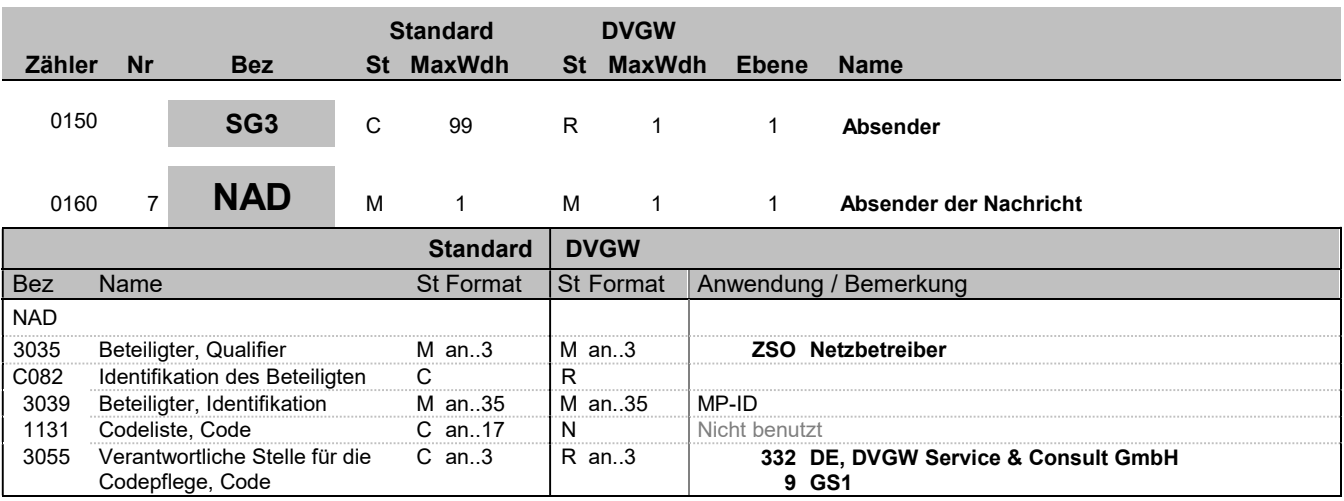

#### Bemerkung:

#### Beispiel:

NAD+ZSO+9870012300001::332'

Bez = Objekt-Bezeichner St = Status Nr = Laufende Segmentnummer im Guide EDIFACT: M=Muss/Mandatory, C=Conditional MaxWdh = Maximale Wiederholung der Segmente/Gruppen Anwendung: R=Erforderlich/Required, O=Optional, Zähler = Nummer der Segmente/Gruppen im Standard D=Abhängig von/Dependent, N=Nicht benutzt/Not used

SLPASP 1.1 ORDCHG / UN D.07A S3 Stand: 01.02.2019 Seite: 13 / 33

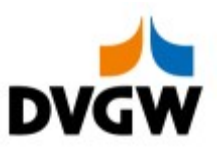

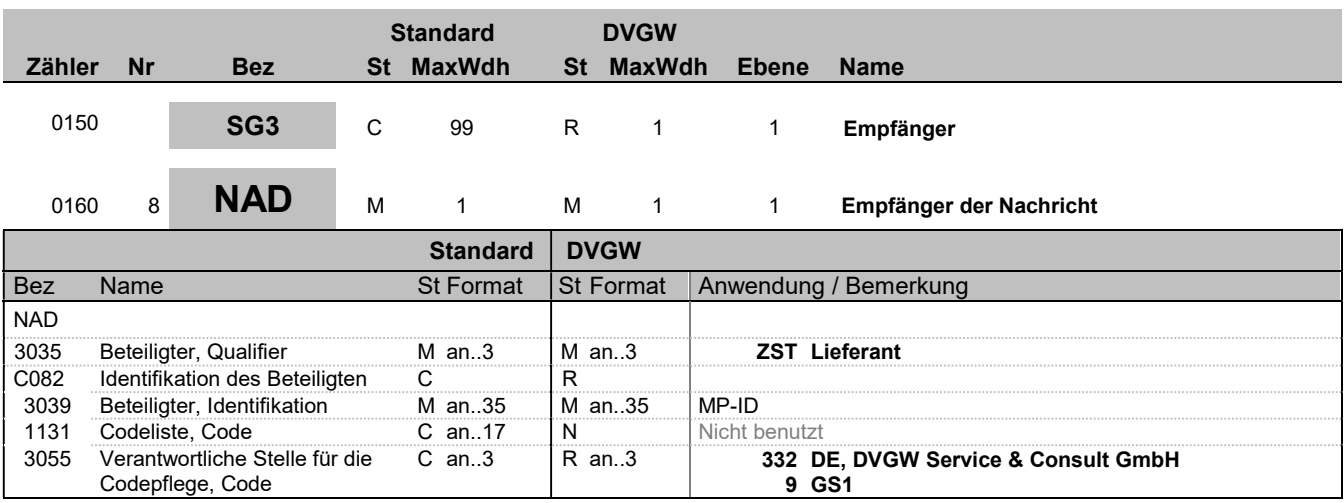

#### Bemerkung:

NAD-Segment zur Identifikation des Empfängers der Nachricht.

### Beispiel:

NAD+ZST+9876543200001::332'

Bez = Objekt-Bezeichner St = Status Nr = Laufende Segmentnummer im Guide EDIFACT: M=Muss/Mandatory, C=Conditional MaxWdh = Maximale Wiederholung der Segmente/Gruppen Anwendung: R=Erforderlich/Required, O=Optional, Zähler = Nummer der Segmente/Gruppen im Standard D=Abhängig von/Dependent, N=Nicht benutzt/Not used

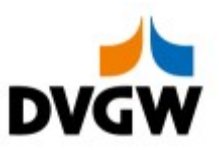

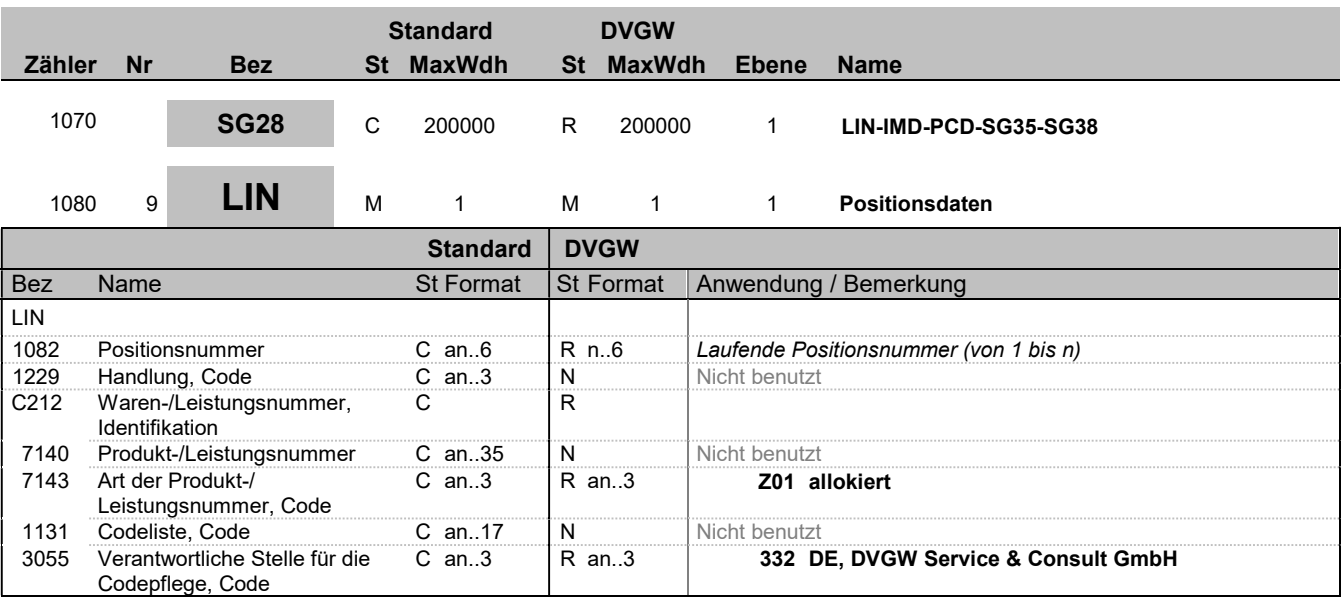

Bemerkung:

Beispiel:

LIN+2++:Z01::332'

Bez = Objekt-Bezeichner St = Status Nr = Laufende Segmentnummer im Guide EDIFACT: M=Muss/Mandatory, C=Conditional MaxWdh = Maximale Wiederholung der Segmente/Gruppen Anwendung: R=Erforderlich/Required, O=Optional, Zähler = Nummer der Segmente/Gruppen im Standard D=Abhängig von/Dependent, N=Nicht benutzt/Not used

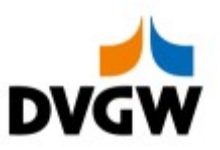

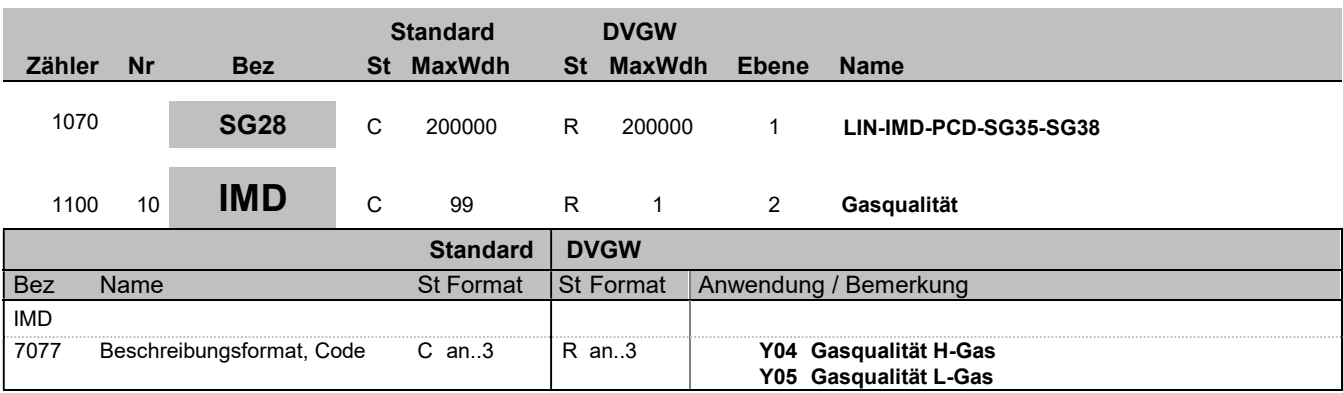

### Bemerkung:

Beispiel:

IMD+Y04'

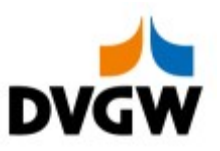

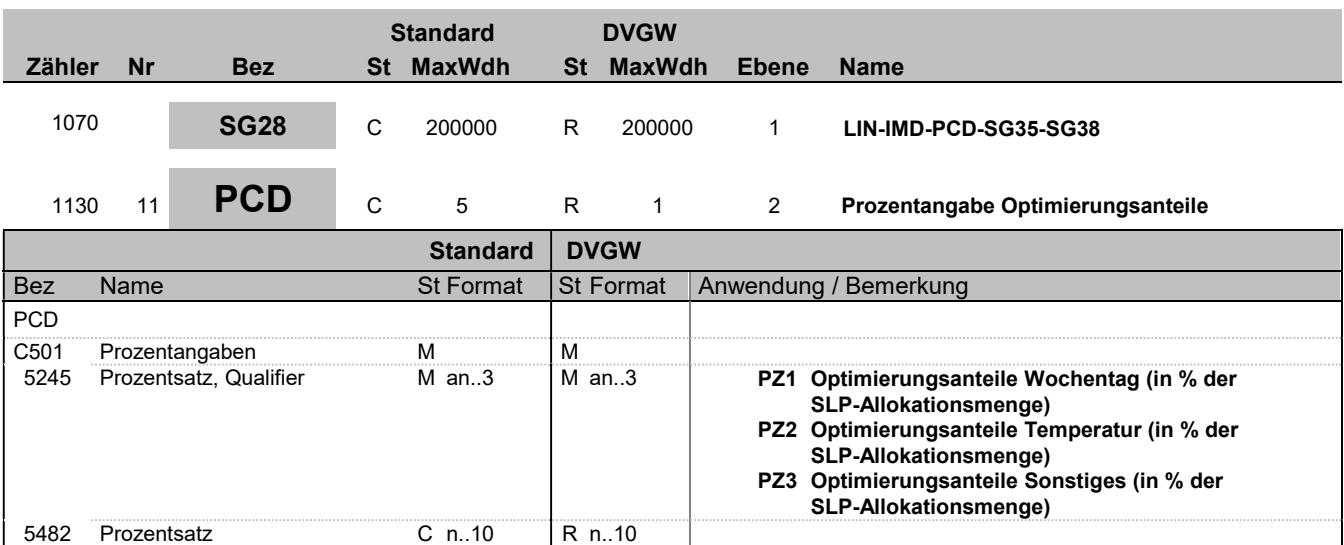

#### Bemerkung:

Hier werden die Optimierungsanteile in % der SLP-Allokationsmenge angegeben.

Beispiel:

PCD+PZ1:80.1234'

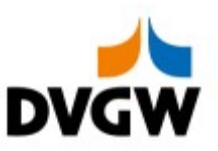

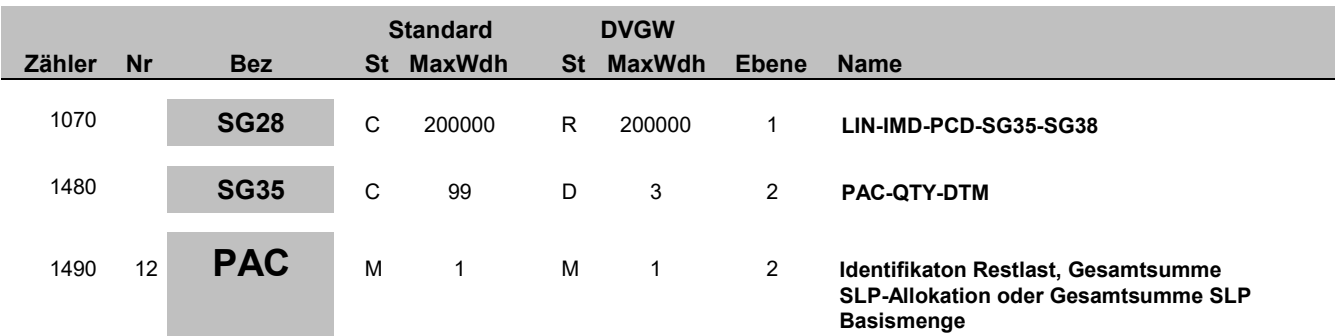

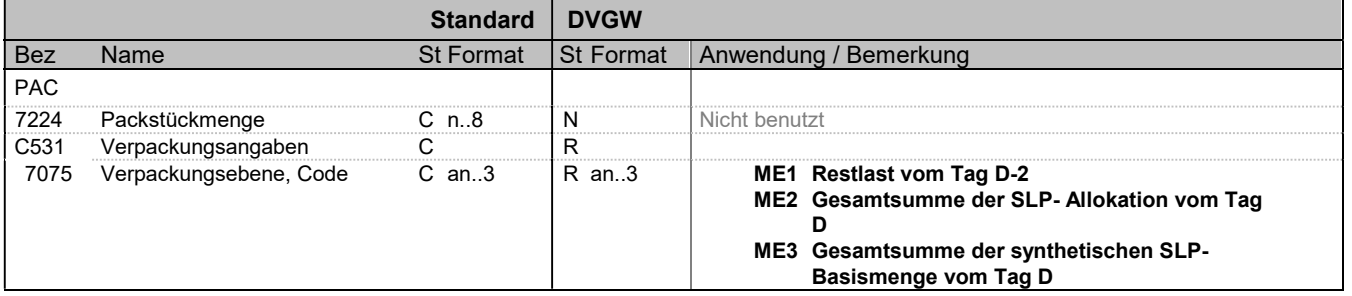

### Bemerkung:

Die Segmentgruppe 35 besteht aus PAC-QTY-DTM und ist dann anzugeben, wenn dies nach Prozess erforderlich ist.

Beispiel: PAC++ME1'

Bez = Objekt-Bezeichner St = Status Nr = Laufende Segmentnummer im Guide EDIFACT: M=Muss/Mandatory, C=Conditional MaxWdh = Maximale Wiederholung der Segmente/Gruppen Anwendung: R=Erforderlich/Required, O=Optional, EXTERNIGHT STERNIGHT STERNIGHT STERNIGHT STERN STERN STERN STERN STERN STERN STERN STERN STERN STERN STELL AND<br>
NaxWdh = Maximale Wiederholung der Segmente/Gruppen MaxWdh = Maximale Wiederholung der Segmente/Gruppen<br>
Zähle

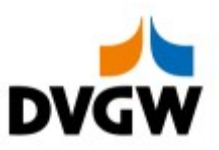

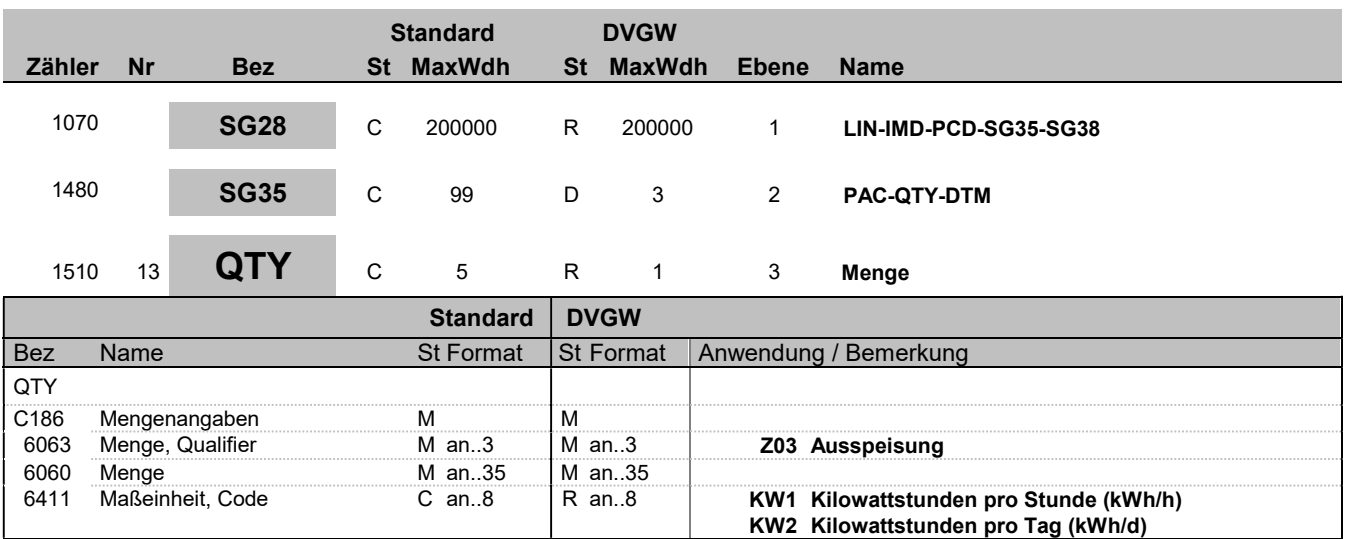

### Bemerkung:

Es werden nur naürliche Zahlen (einschließlich Null) mit der Einheit kWh/h bzw. kWh/d übertragen

Beispiel:

QTY+Z03:6782:KW1'

Bez = Objekt-Bezeichner St = Status Nr = Laufende Segmentnummer im Guide EDIFACT: M=Muss/Mandatory, C=Conditional MaxWdh = Maximale Wiederholung der Segmente/Gruppen Anwendung: R=Erforderlich/Required, O=Optional, EXTERNIGHT STERNIGHT STERNIGHT STERNIGHT STERN STERN STERN STERN STERN STERN STERN STERN STERN STERN STELL AND<br>
NaxWdh = Maximale Wiederholung der Segmente/Gruppen MaxWdh = Maximale Wiederholung der Segmente/Gruppen<br>
Zähle

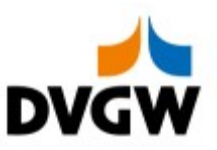

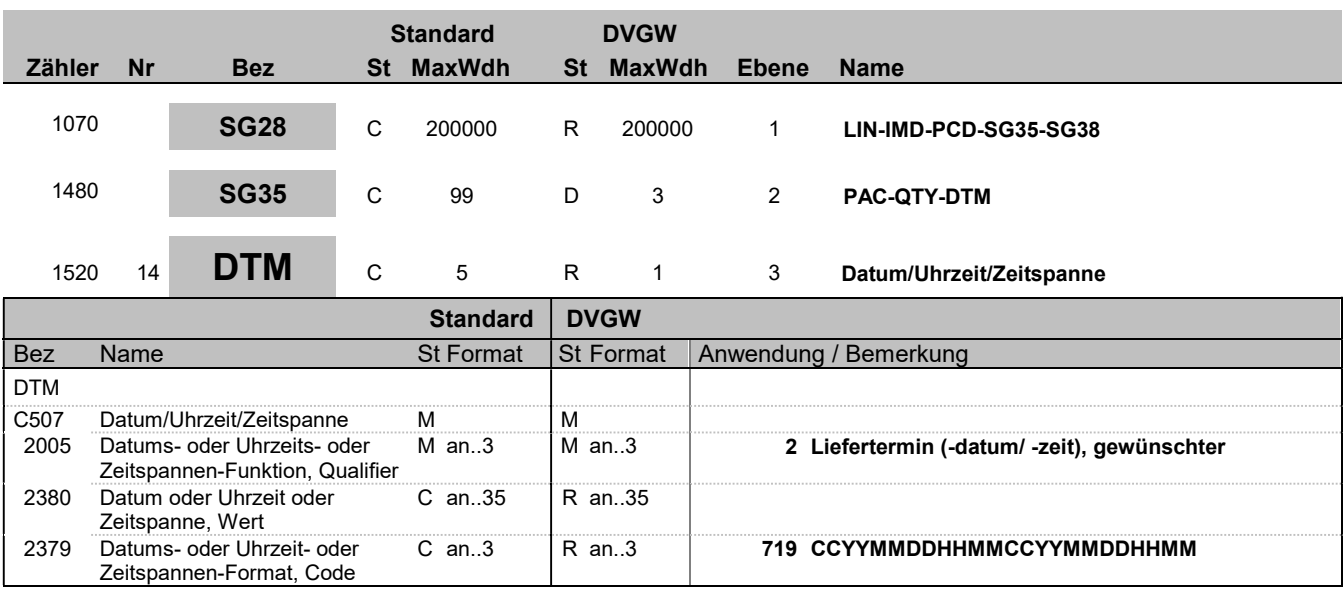

#### Bemerkung:

Die DTM+2 Angaben müssen sich innerhalb des in DTM+Z01-Segment beschriebenen Zeitraumes befinden. D. h. der Intervallbeginn in diesem DTM-Segment darf nicht älter sein, als der im DTM+Z01 des Nachrichtenkopfs genannte Intervallbeginn. Diese beiden Zeitpunkte dürfen aber identisch sein. Das Intervallende dieses DTM-Segments darf nicht jünger sein, als das Intervallende des DTM+Z01 aus dem Nachrichtenkopf. Diese beiden Zeitpunkte dürfen aber identisch sein.

#### Beispiel:

DTM+2:201610010400201610020400:719'

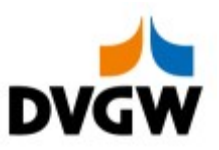

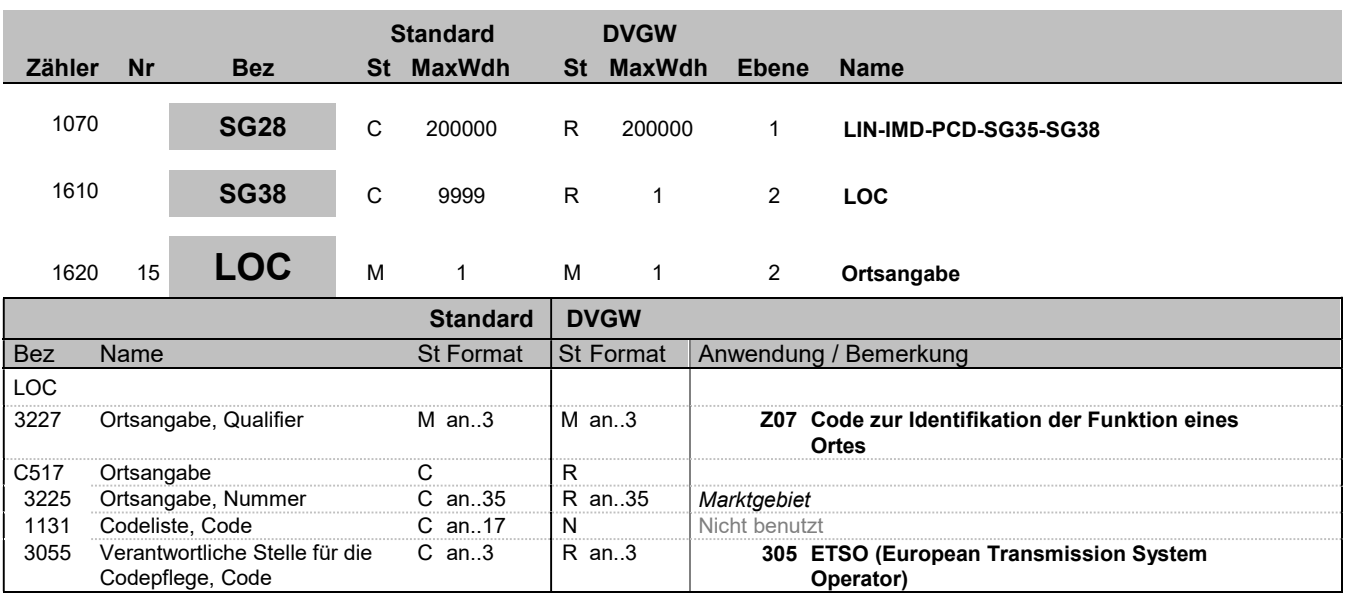

#### Bemerkung:

Die Segmentgruppe besteht aus LOC zur Identifikation des Marktgebietes als EIC-Code in DE3225.

#### Beispiel:

LOC+Z07+37Y701125MH0000I::305'

Bez = Objekt-Bezeichner St = Status Nr = Laufende Segmentnummer im Guide EDIFACT: M=Muss/Mandatory, C=Conditional MaxWdh = Maximale Wiederholung der Segmente/Gruppen Anwendung: R=Erforderlich/Required, O=Optional, EXTERNIGHT STERNIGHT STERNIGHT STERNIGHT STERN STERN STERN STERN STERN STERN STERN STERN STERN STERN STELL AND<br>
NaxWdh = Maximale Wiederholung der Segmente/Gruppen MaxWdh = Maximale Wiederholung der Segmente/Gruppen<br>
Zähle

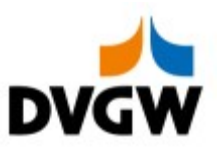

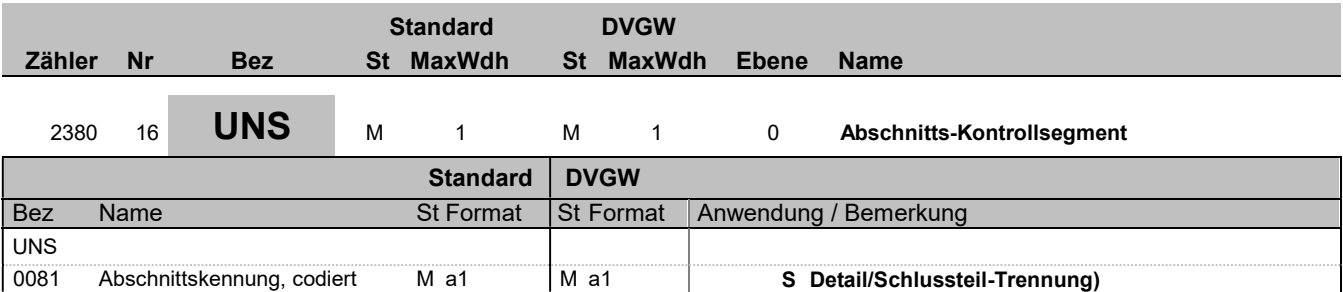

### Bemerkung:

Die folgenden Segmente enthalten nur zusammenfassende Informationen und dürften keine neuen Informationen beinhalten.

Beispiel:

UNS+S'

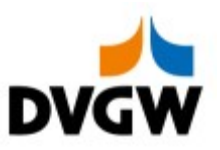

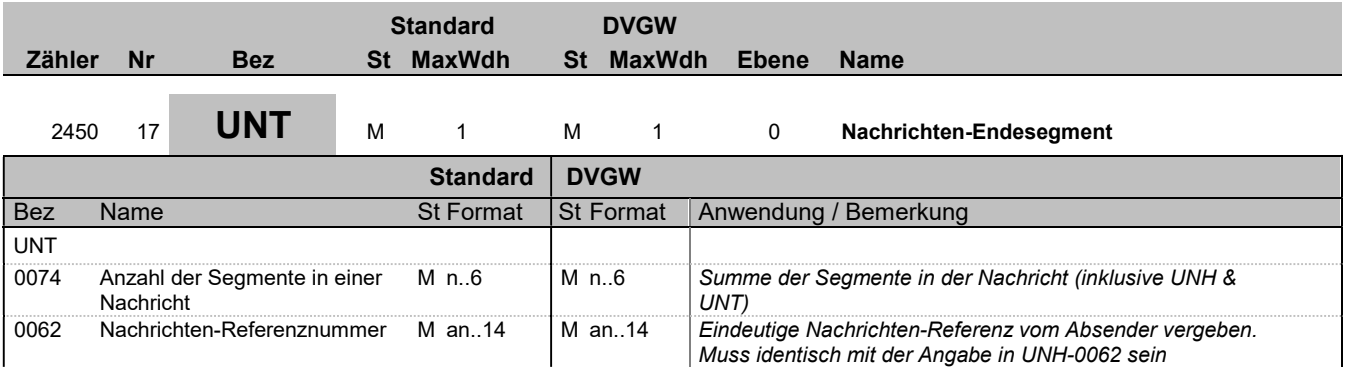

### Bemerkung:

Beispiel: UNT+17+1'

Bez = Objekt-Bezeichner St = Status Nr = Laufende Segmentnummer im Guide EDIFACT: M=Muss/Mandatory, C=Conditional MaxWdh = Maximale Wiederholung der Segmente/Gruppen Anwendung: R=Erforderlich/Required, O=Optional, Zähler = Nummer der Segmente/Gruppen im Standard D=Abhängig von/Dependent, N=Nicht benutzt/Not used

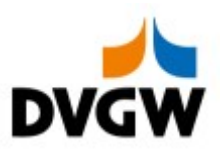

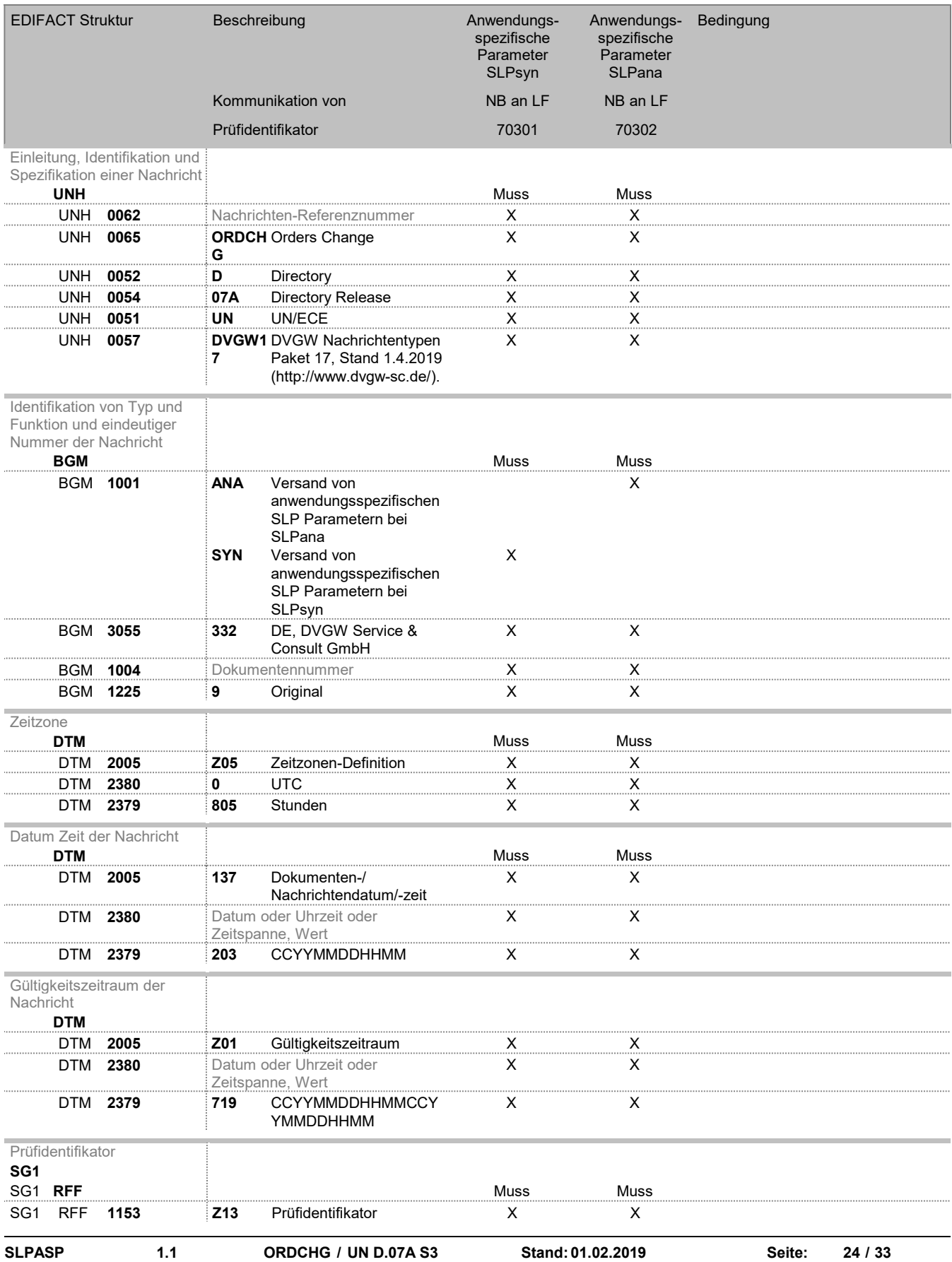

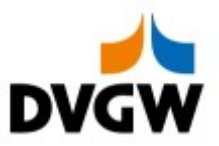

SG1 RFF 1154 70301 Versand von X

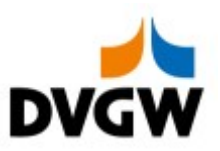

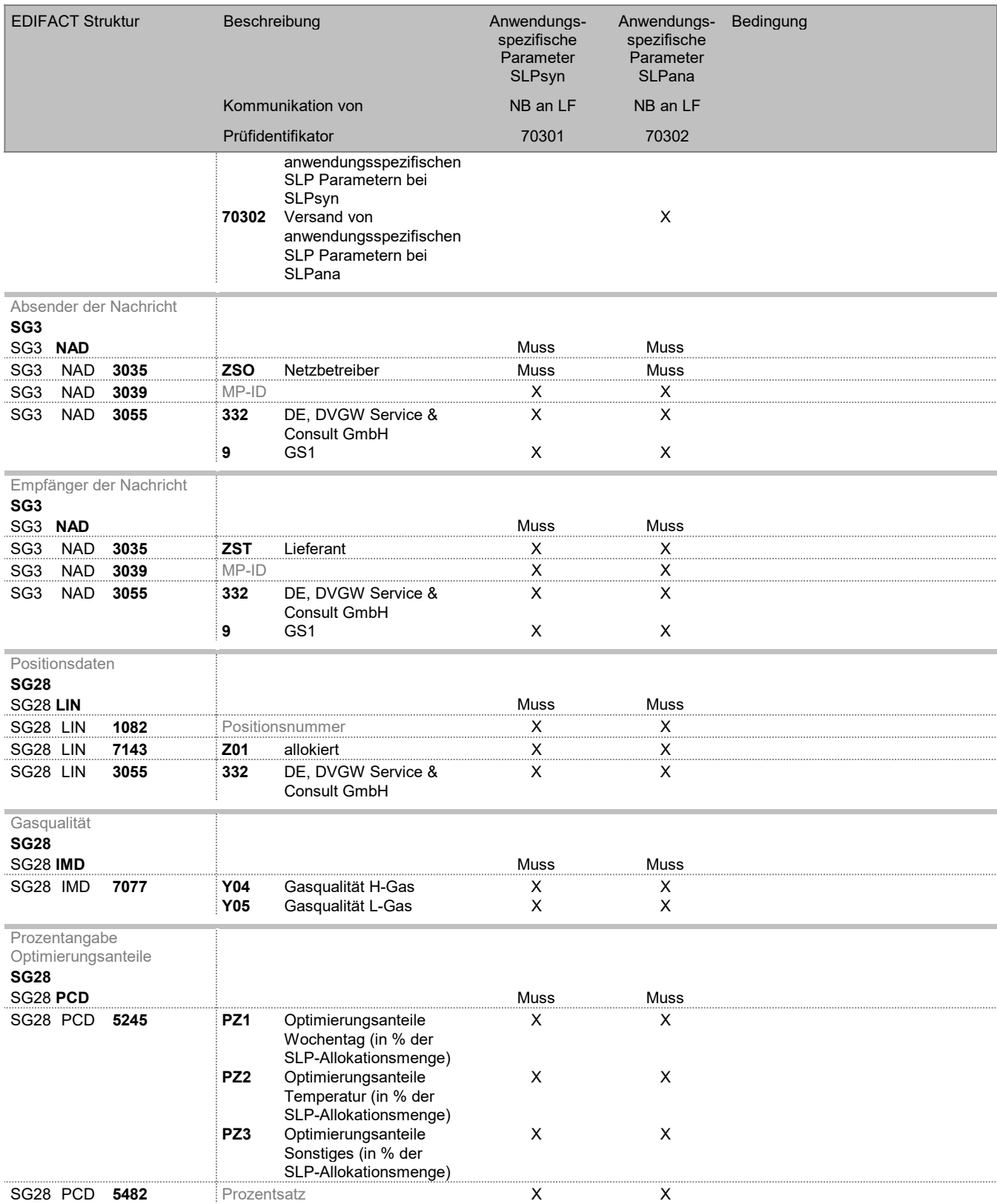

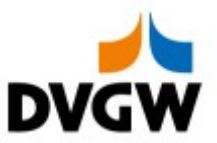

Identifikaton Restlast, Gesamtsumme SLP-Allokation oder Gesamtsumme SLP Basismenge

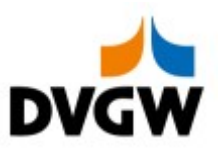

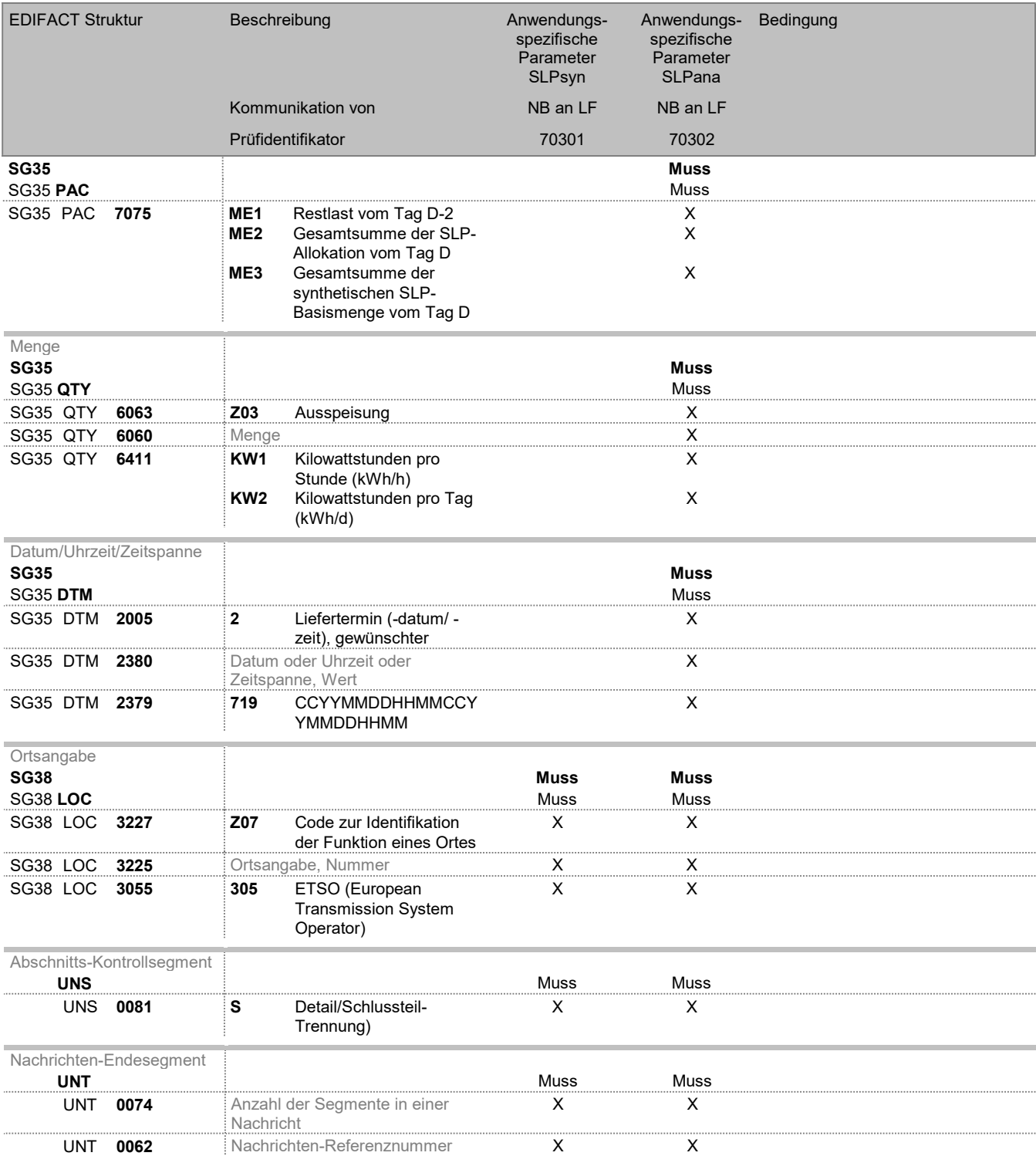

# Änderungshistorie

SLPASP

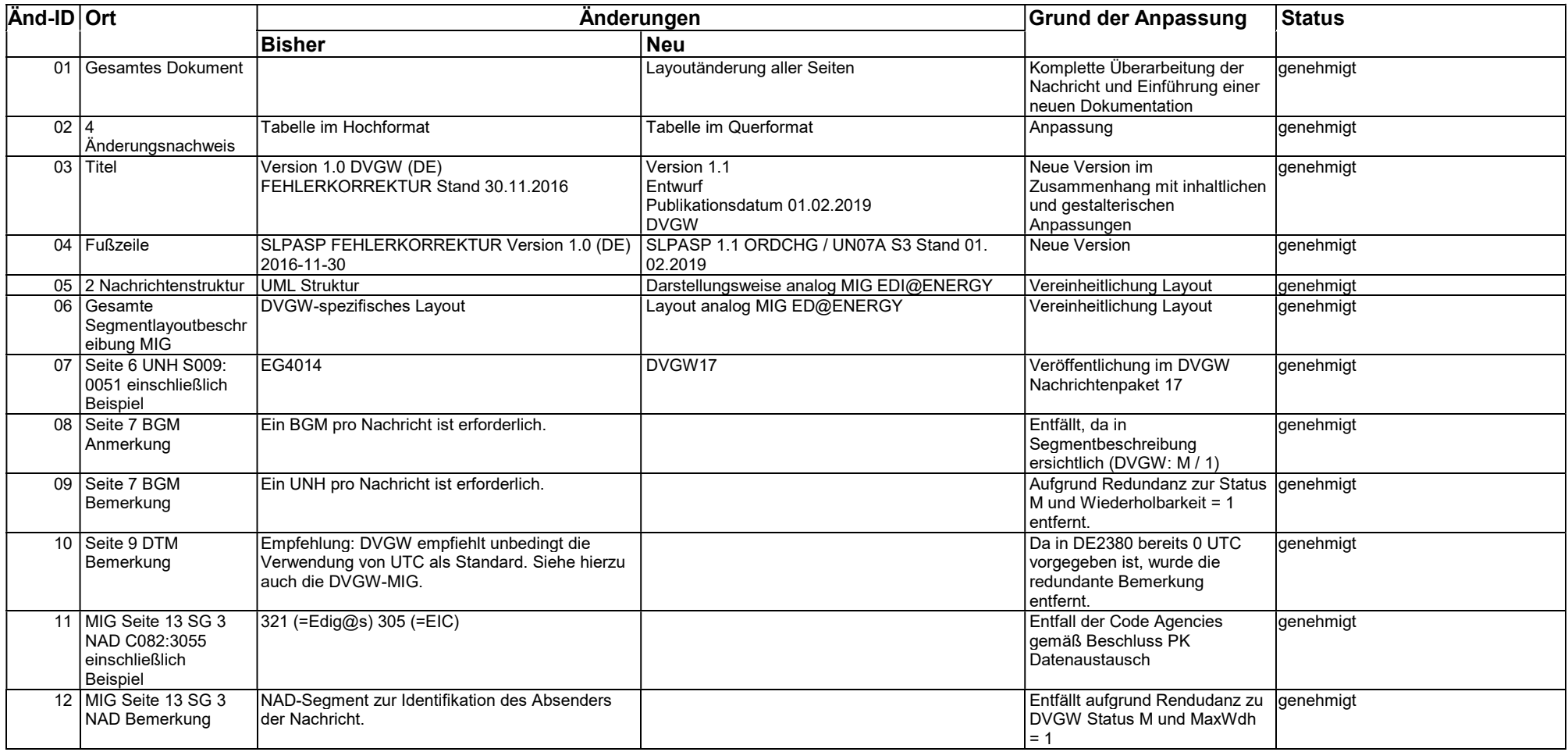

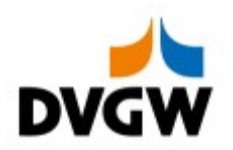

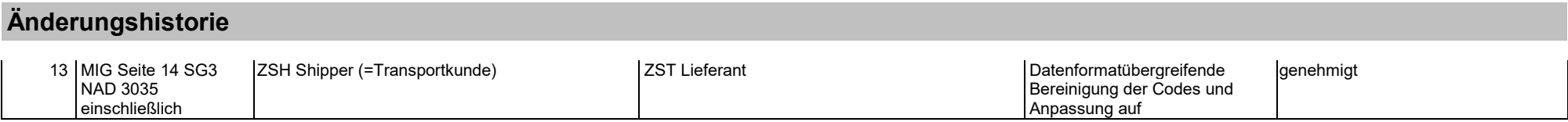

# Änderungshistorie

SLPASP

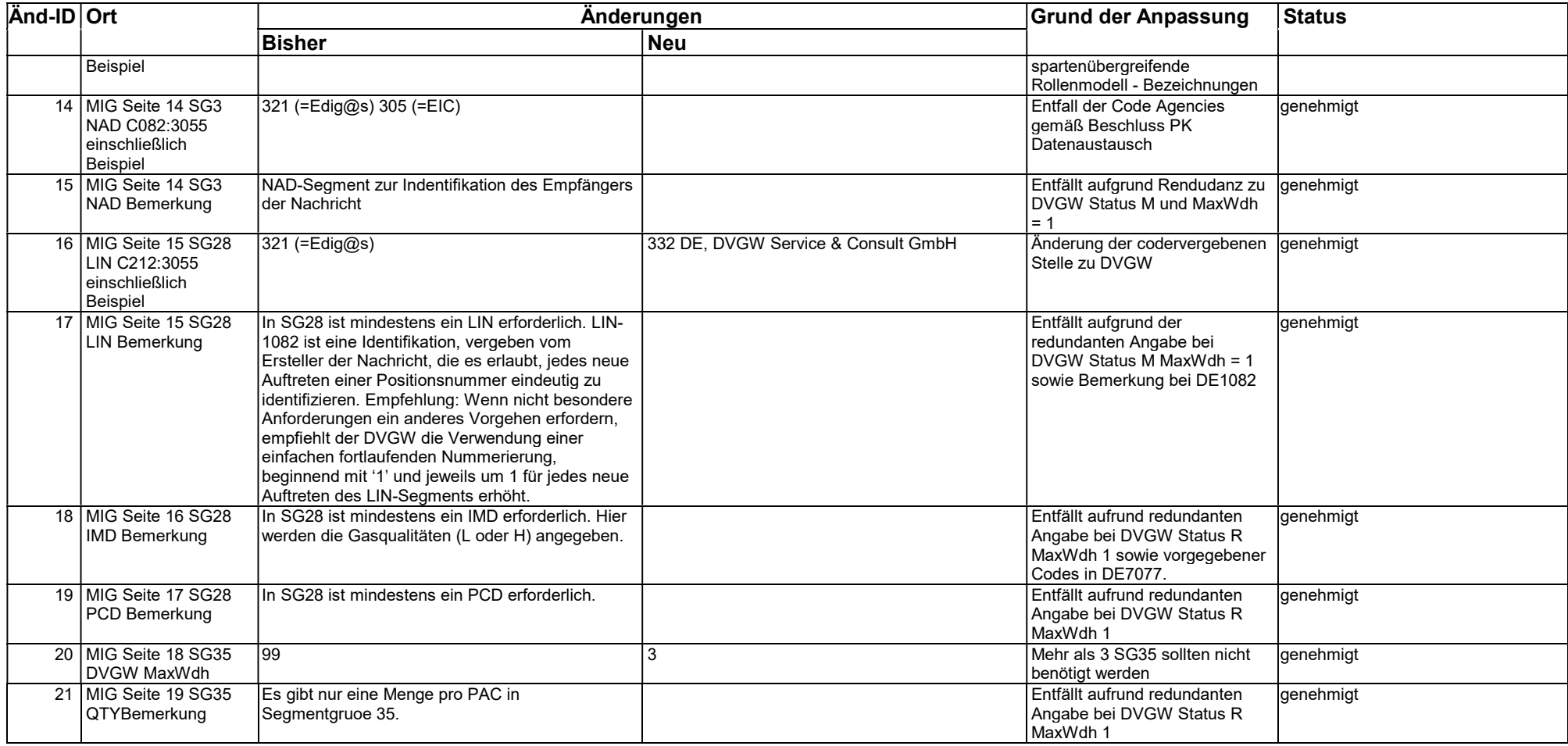

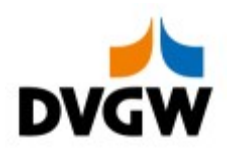

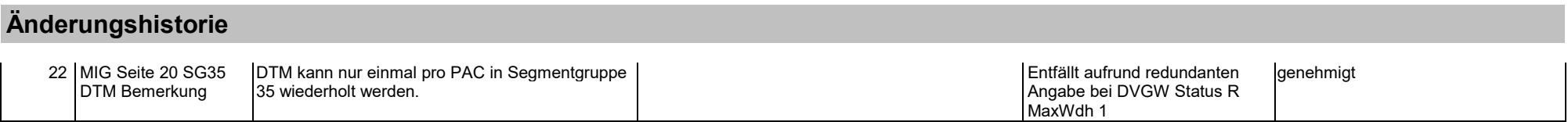

# Änderungshistorie

SLPASP

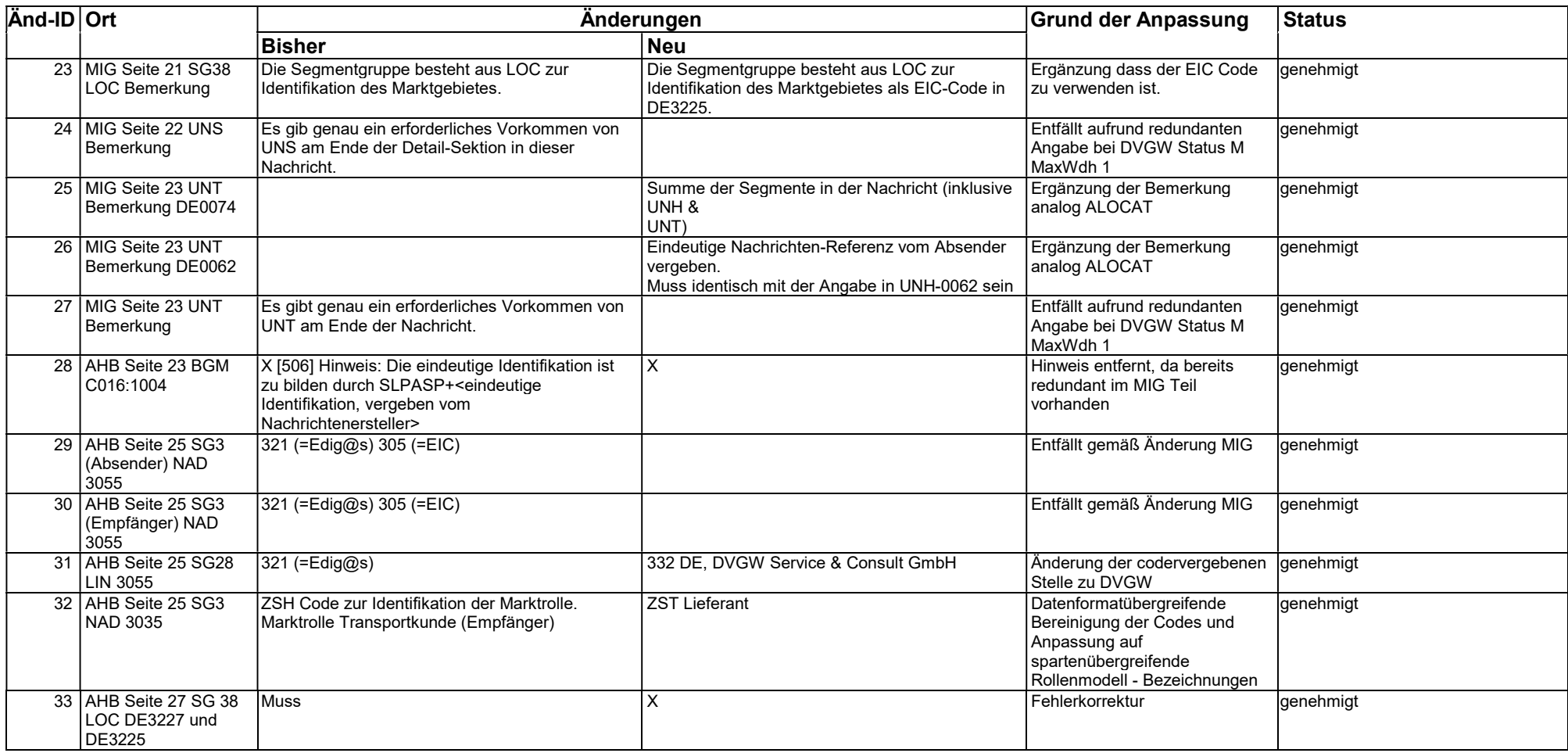